# *KIT-V850E/ME2-TP(-H)*

(Rev.1.00)

*RealTimeEvaluator*

# ソフトウェアのバージョンアップ

• RTE for Win32 (Rte4win32)

http://www.midas.co.jp/products/download/program/rte4win\_32.htm

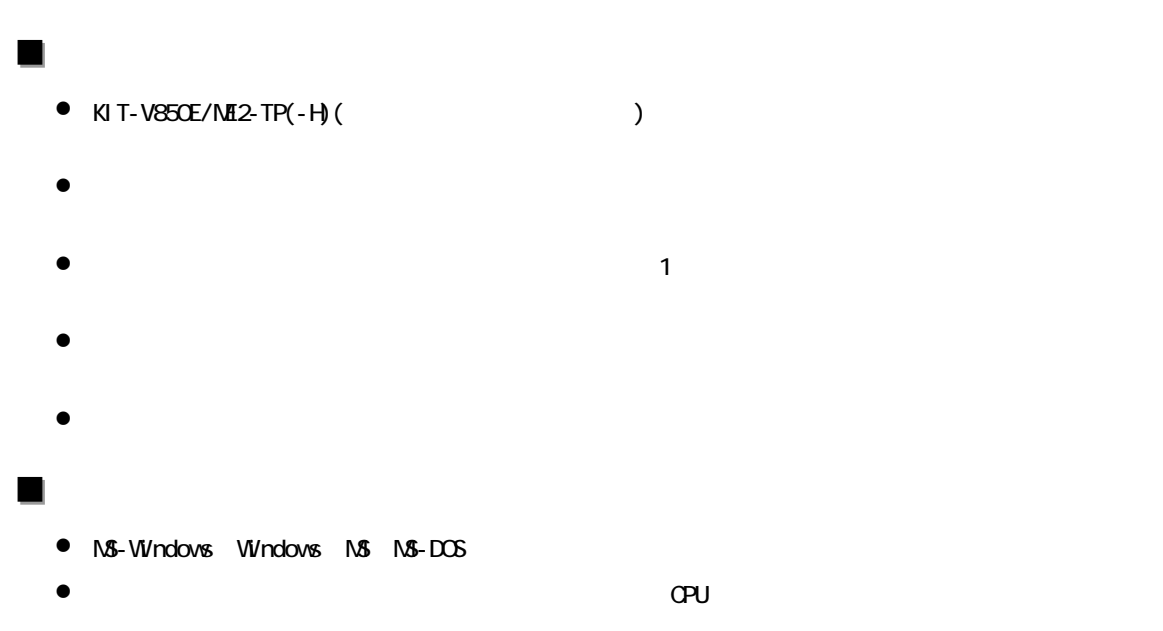

Rev. 1.00 2006-01-05 **RTE-2000HTP** 

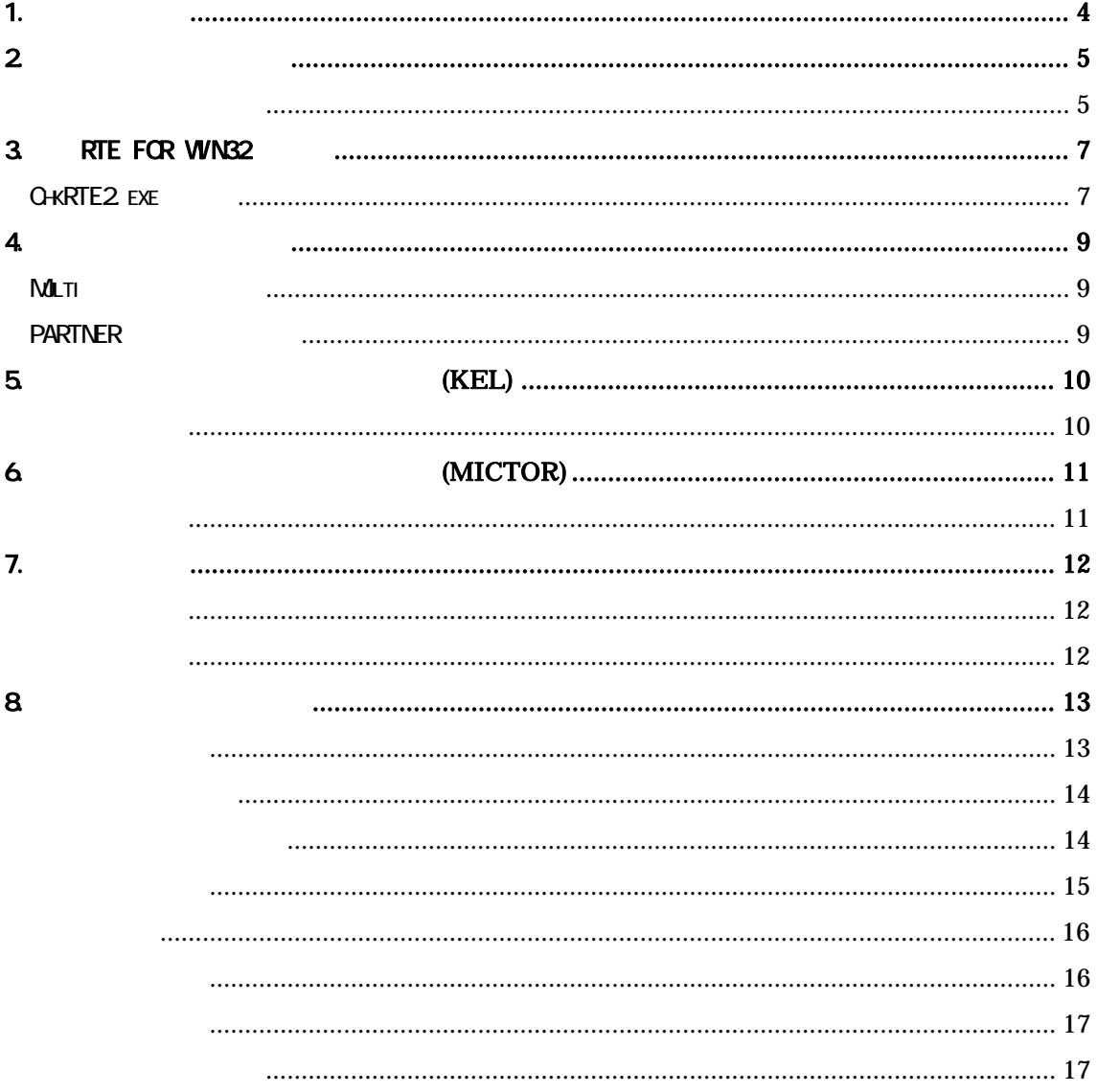

### $1.$

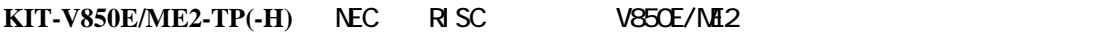

KIT

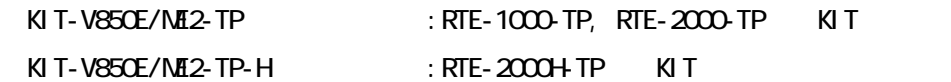

# KIT-V850E/ME2-TP KIT-V850E/ME2-TP-H  $\begin{aligned} \text{KI} \text{I}-\text{V850E/ML2-TP}(\text{-H}) \qquad \qquad & \text{RTE-2000-TP} \quad \text{RTE-2000+TP} \end{aligned}$

 $RTE-2000(H)$  - TP

#### ベコアルは、当社の法人については、当社の法人については、当社の法人については、当社の法人については、当社の法人については、当社の法人については、当社の法人については、当社の法人については、当社の法人に

RTE-XXXX-TP

RTE for Win32 (Rte4win32) Set Up CD-ROM

 $2\overline{ }$ 

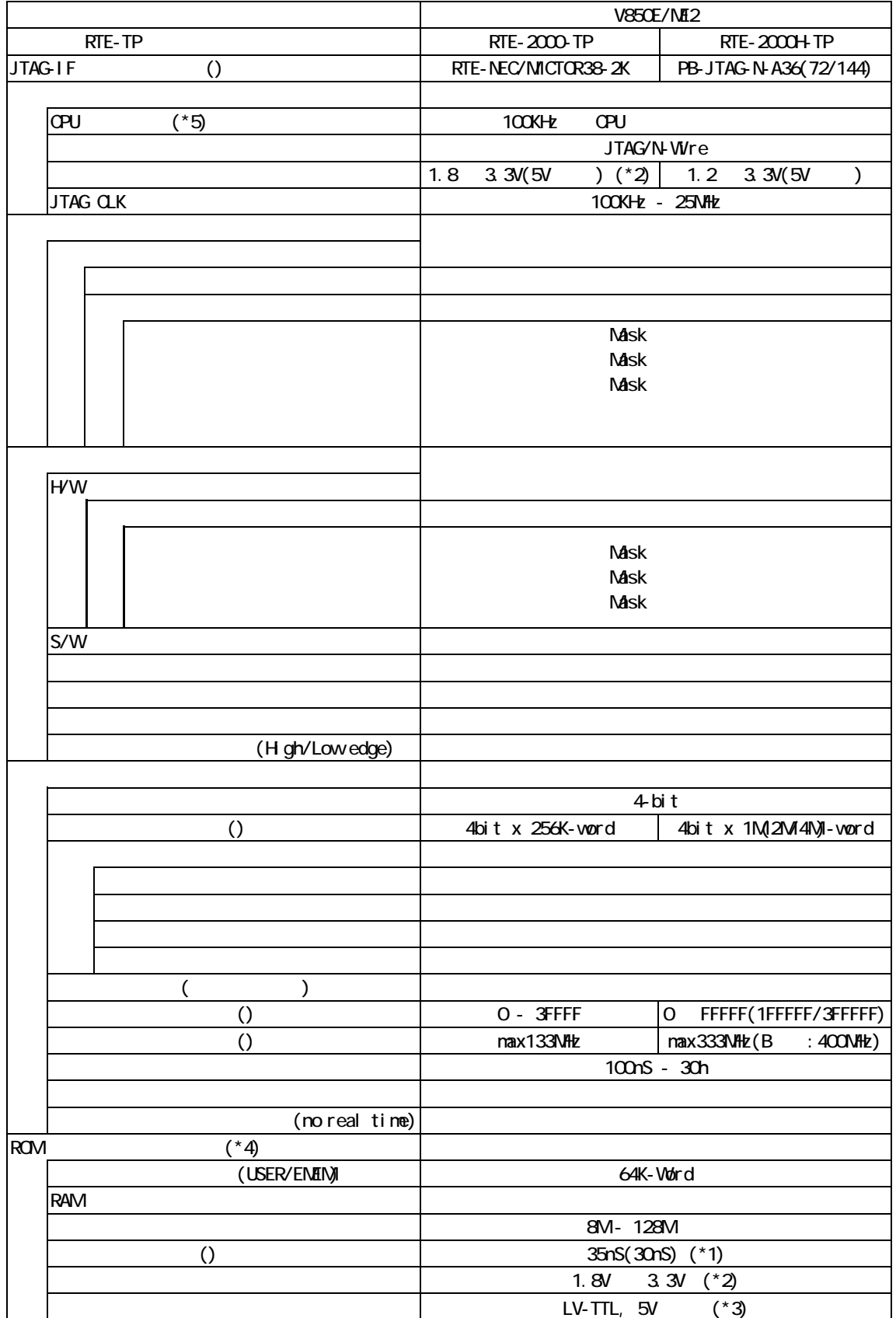

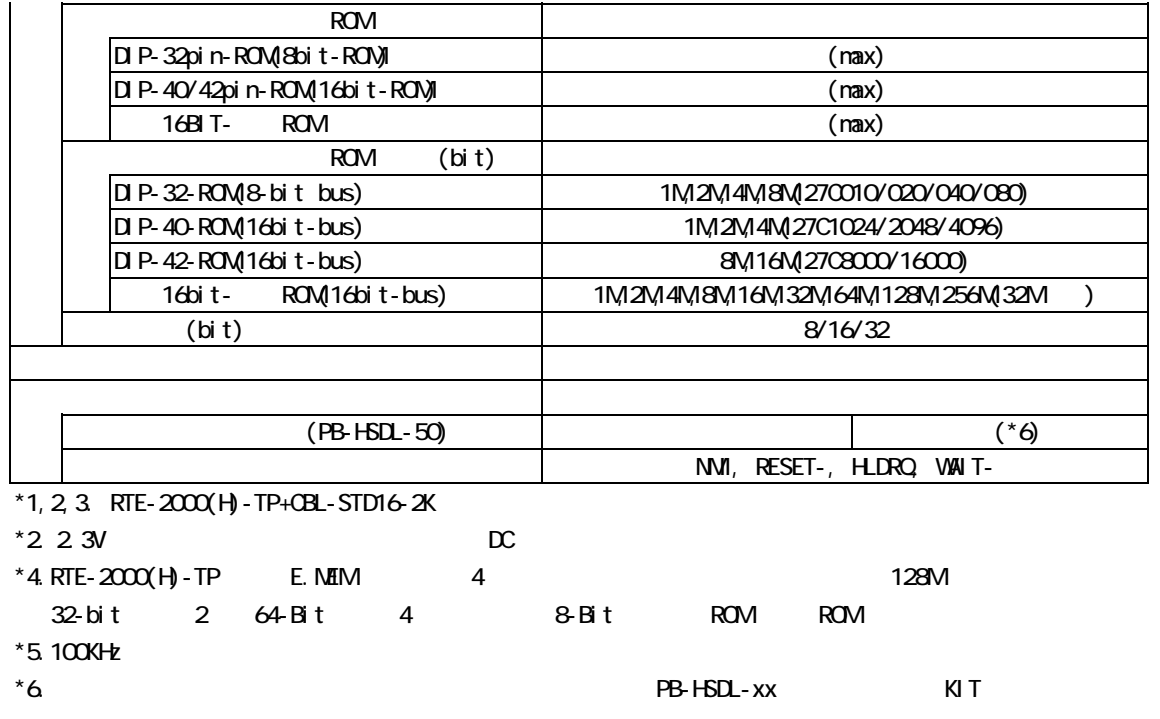

### 3. RTE for WN32

RTE for WN32

#### ChkRTE2.exe

RTE for WIN32 RTE for WIN32

**ChkRTE2** exe

RTE

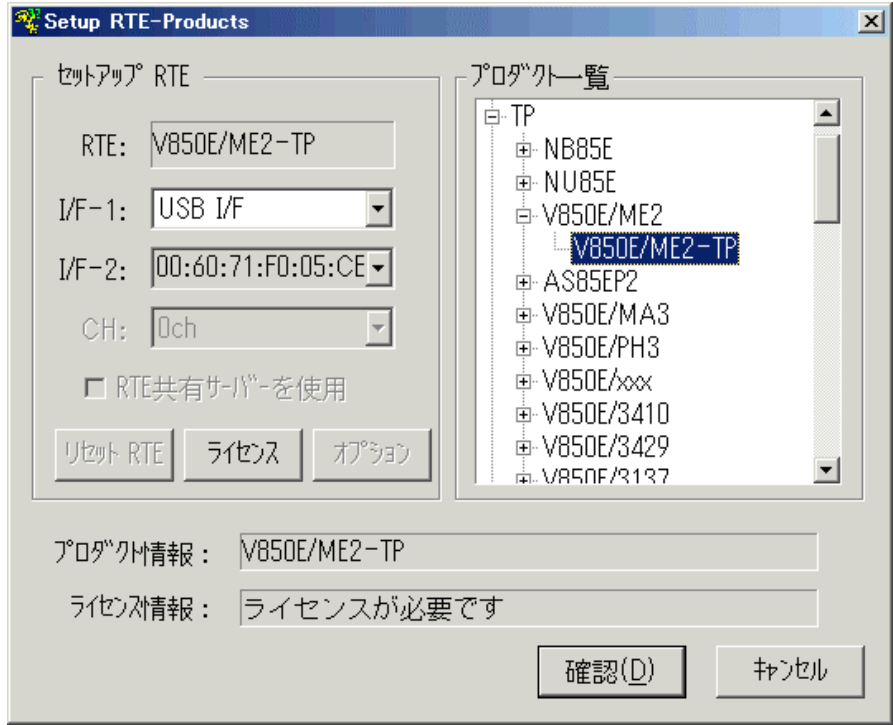

#### $RTE$

 $I/F-1, I/F-2$ 

TP V850E/ME2-TP

USB-IF

 $K\!I$  T

RTE for WIN32

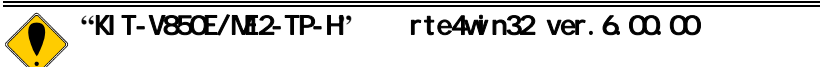

 $RTE$ 

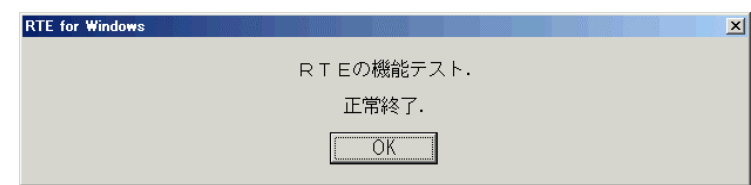

 $JTAG-IF$ 

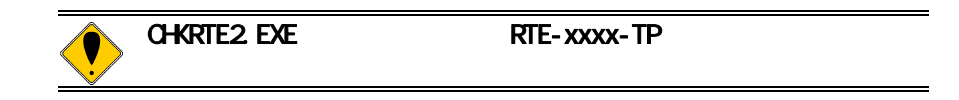

4. 初期設定コマンド

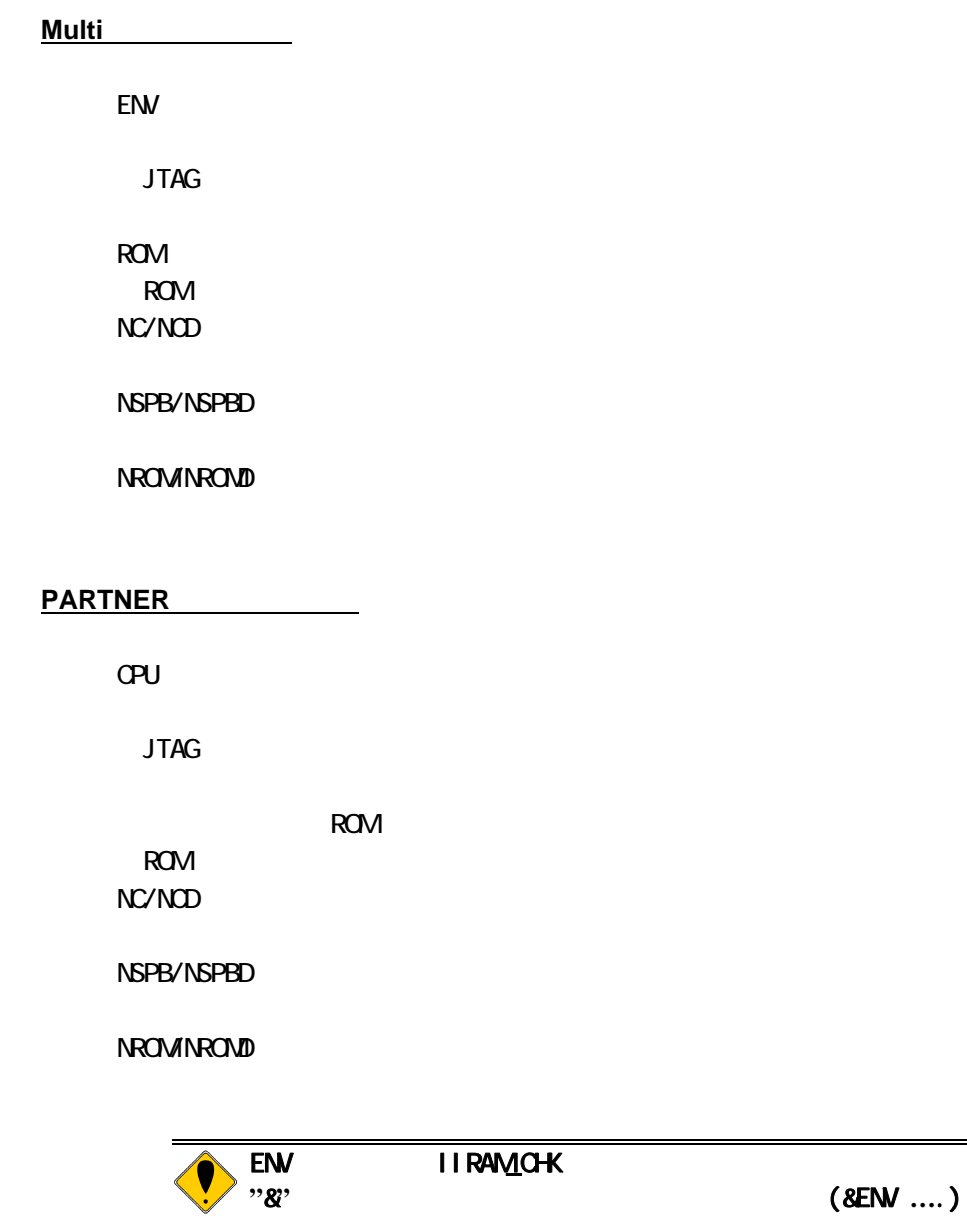

-> このパラメータは通常、変更する必要はありません。

5. インターフェース仕様:従来型**(KEL)** 

(KEL) JTAG/N-Wire

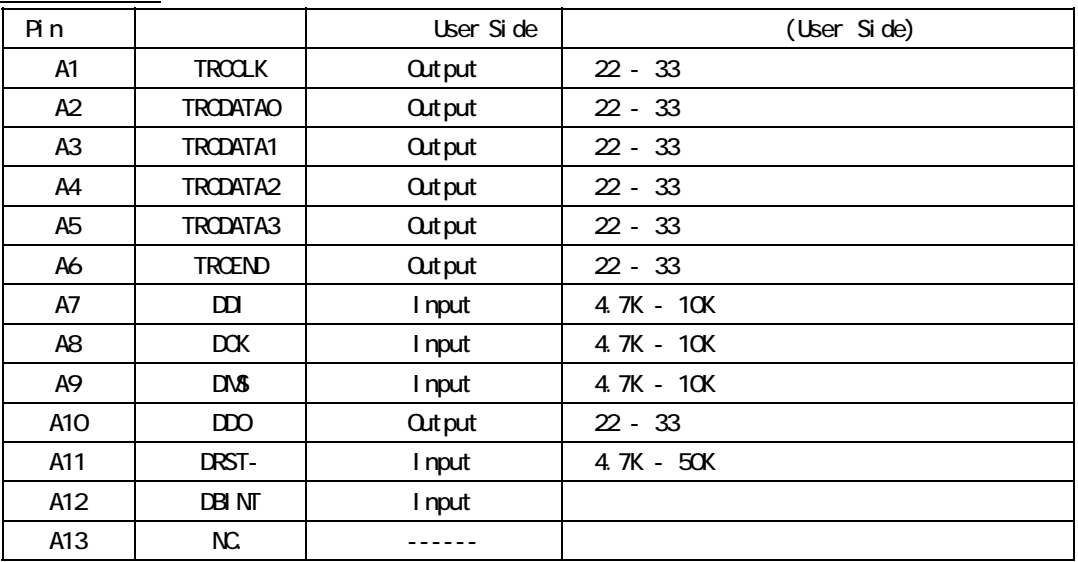

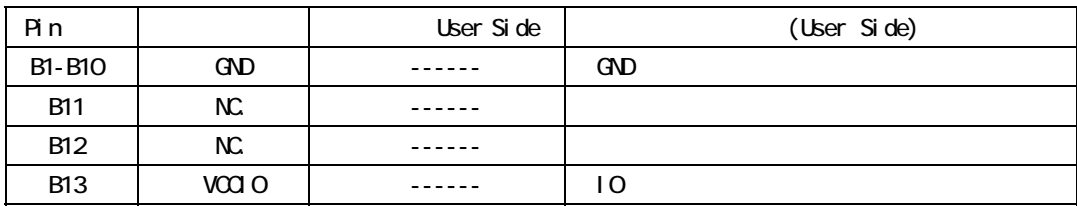

User Side :

B13-VCCIO: STEPHEN IO

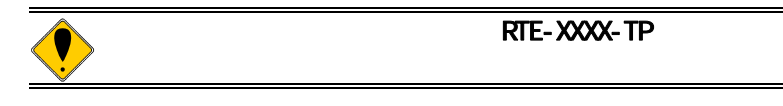

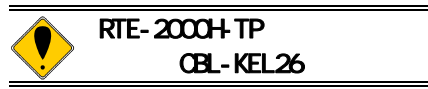

# 6. インターフェース仕様:高速型**(MICTOR)**

(MICTOR) JTAG/N-Wire

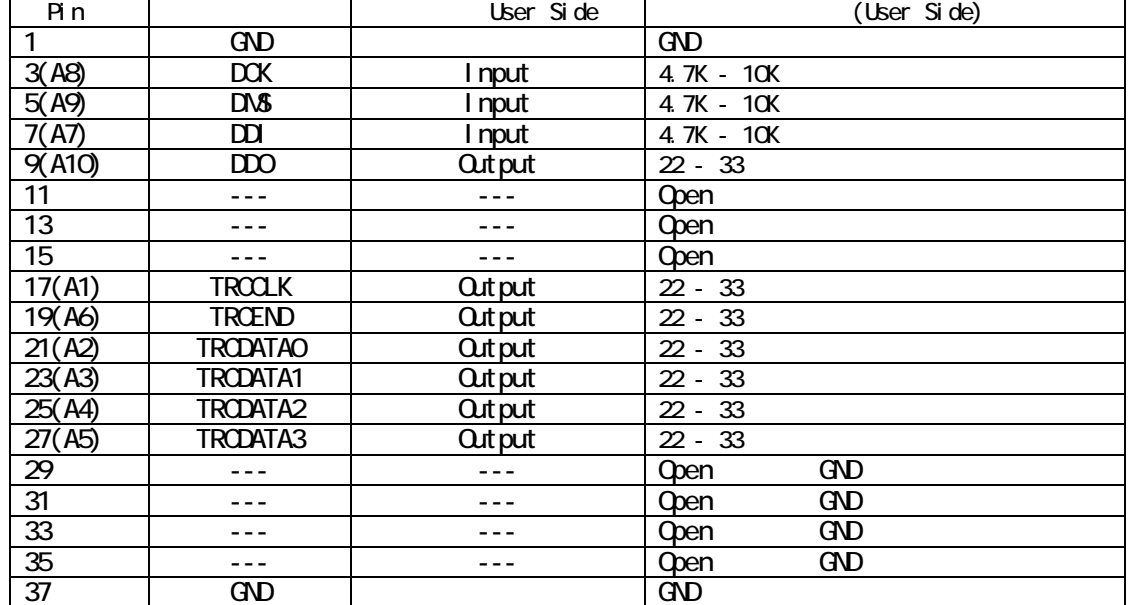

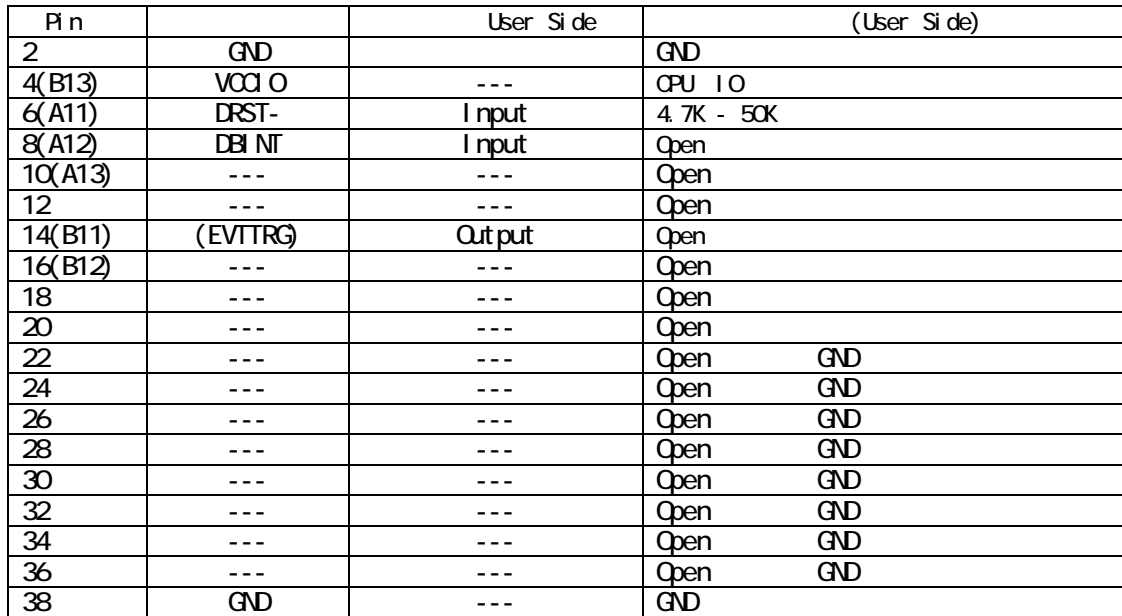

 $($ ) KEL

() KEL<br>User Side 14pin(EVTTRG)

7. 注意事項

KIT-V850E/ME2-TP(-H)

2) 本機は、CPU内部のデバッグ制御回路(DCU)を外部から制御するものです。そのた JTAG-IF  $\mathsf{CPU}$  $\mathsf{R}\mathsf{A}\mathsf{M}\mathsf{A}$ **PC**0x100000 IRAMM (OxFFFFF80A) ENV IIRAN\_CHK Enable( $\epsilon$  $\mathsf{O}\mathsf{P}\mathsf{U}$  $\blacksquare$ RAMM **TRAMM**  $\overline{Q}$  U  $\overline{Q}$  U その結果、ユーザシステムのRAM上に配置されたプログラムの逆アセンブル表示は、 **RAM** わたり おおところ こうしょう こうしょう こうしょう にっぽん にっぽん こうしょう  $ROM$ ended and contact the contact that the LOCK under the LOCK under the contact that the contact the contact the contact the contact the contact the contact the contact the contact the contact the contact the contact the cont  $L$ OOK V850E/ME2-ES1 ICE<br>1. ICE PLL 1.IL (LOCKR:LOCK) <sup>"</sup>O" 2. RAM WAIT- LOW ICE

8. トレース機能の詳細な

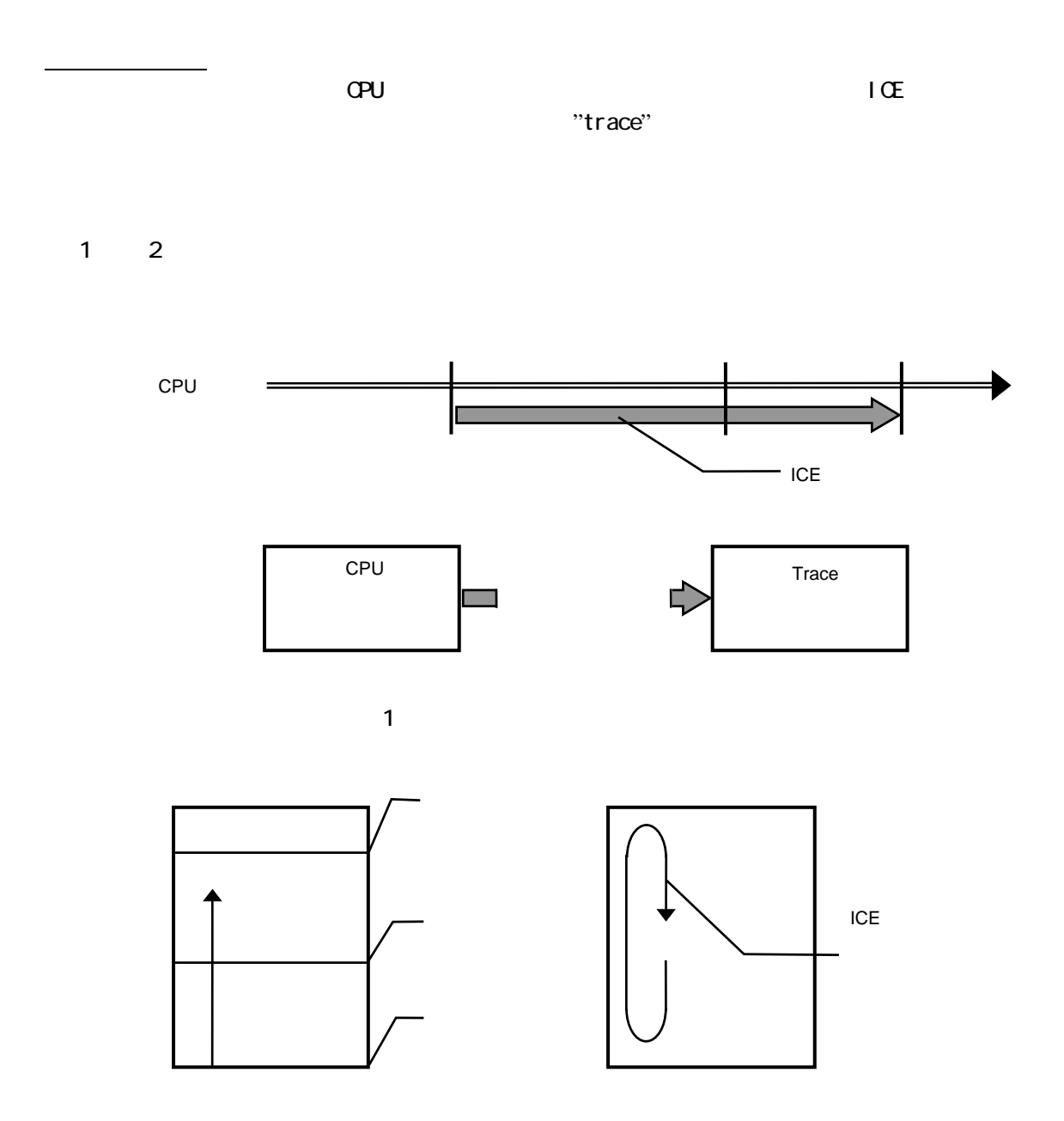

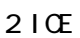

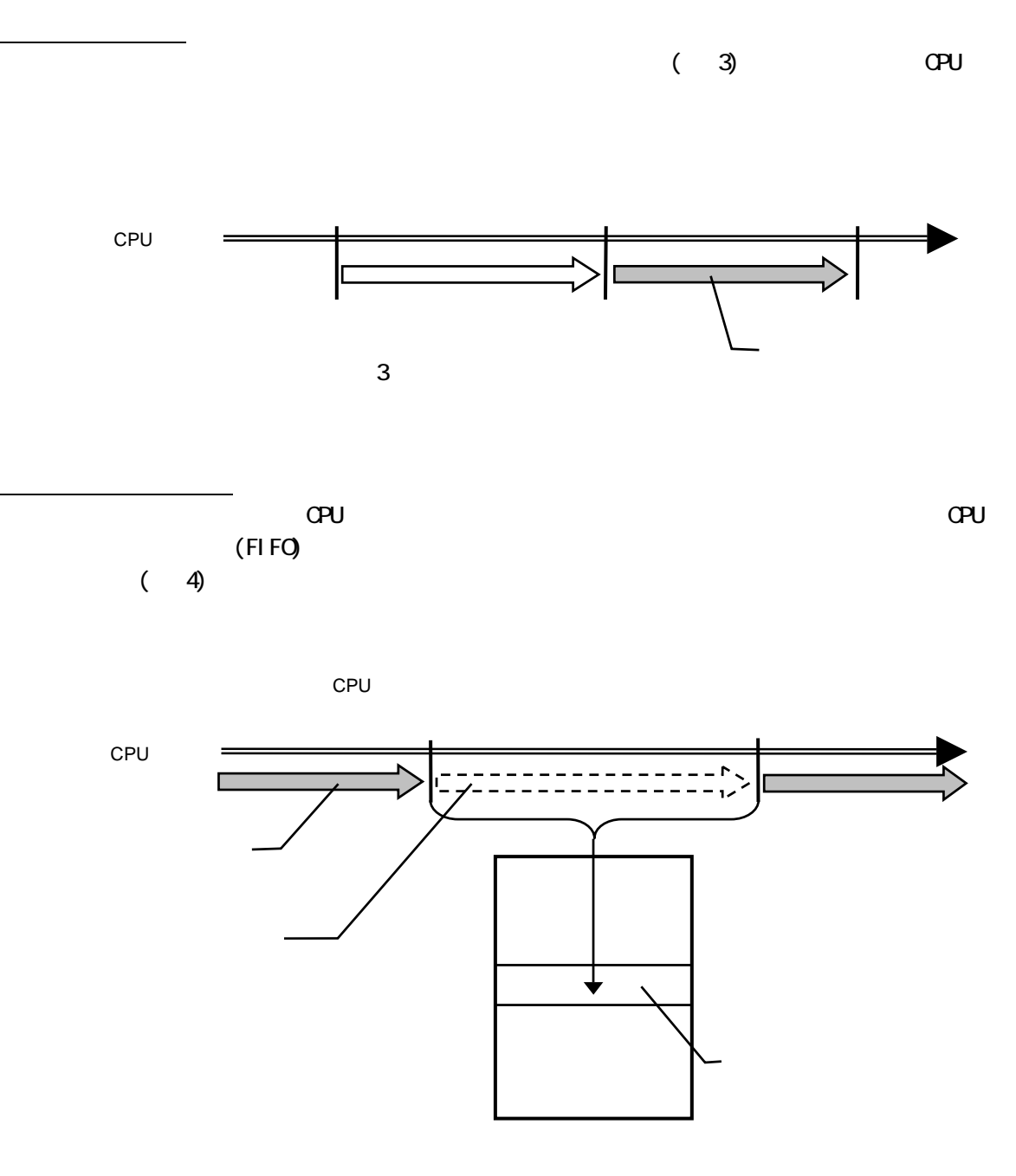

 $\overline{4}$ 

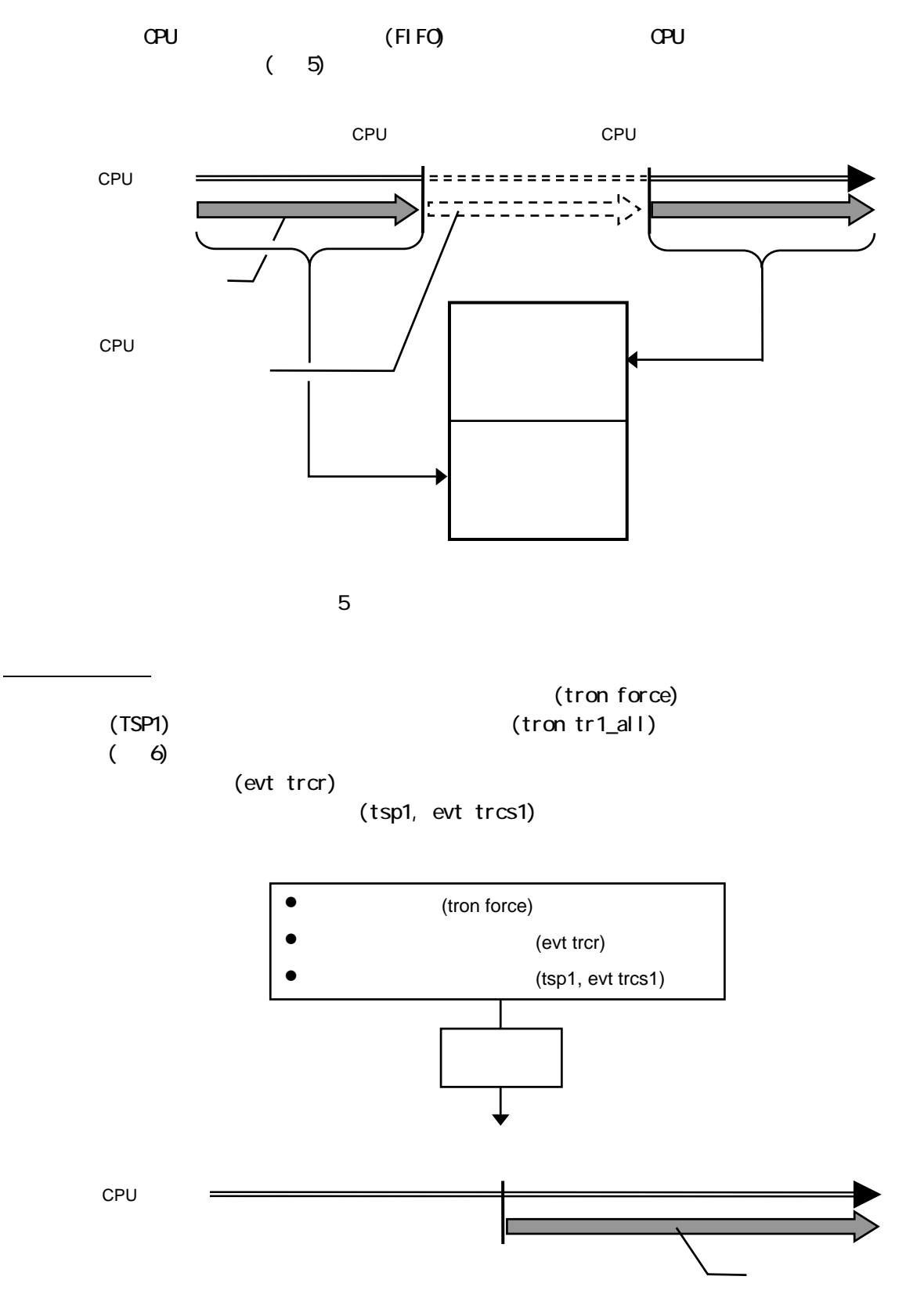

 $(\tau$ 

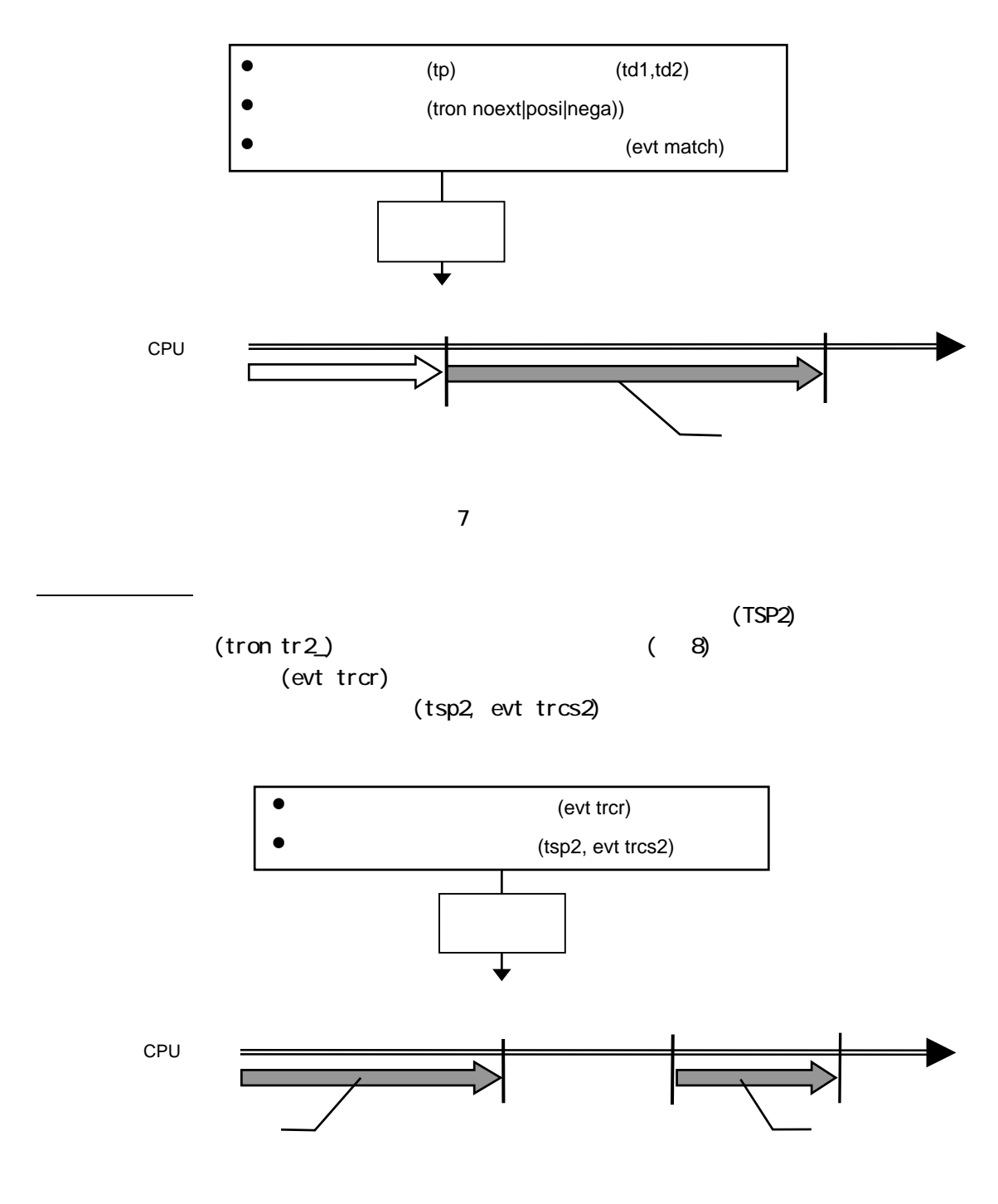

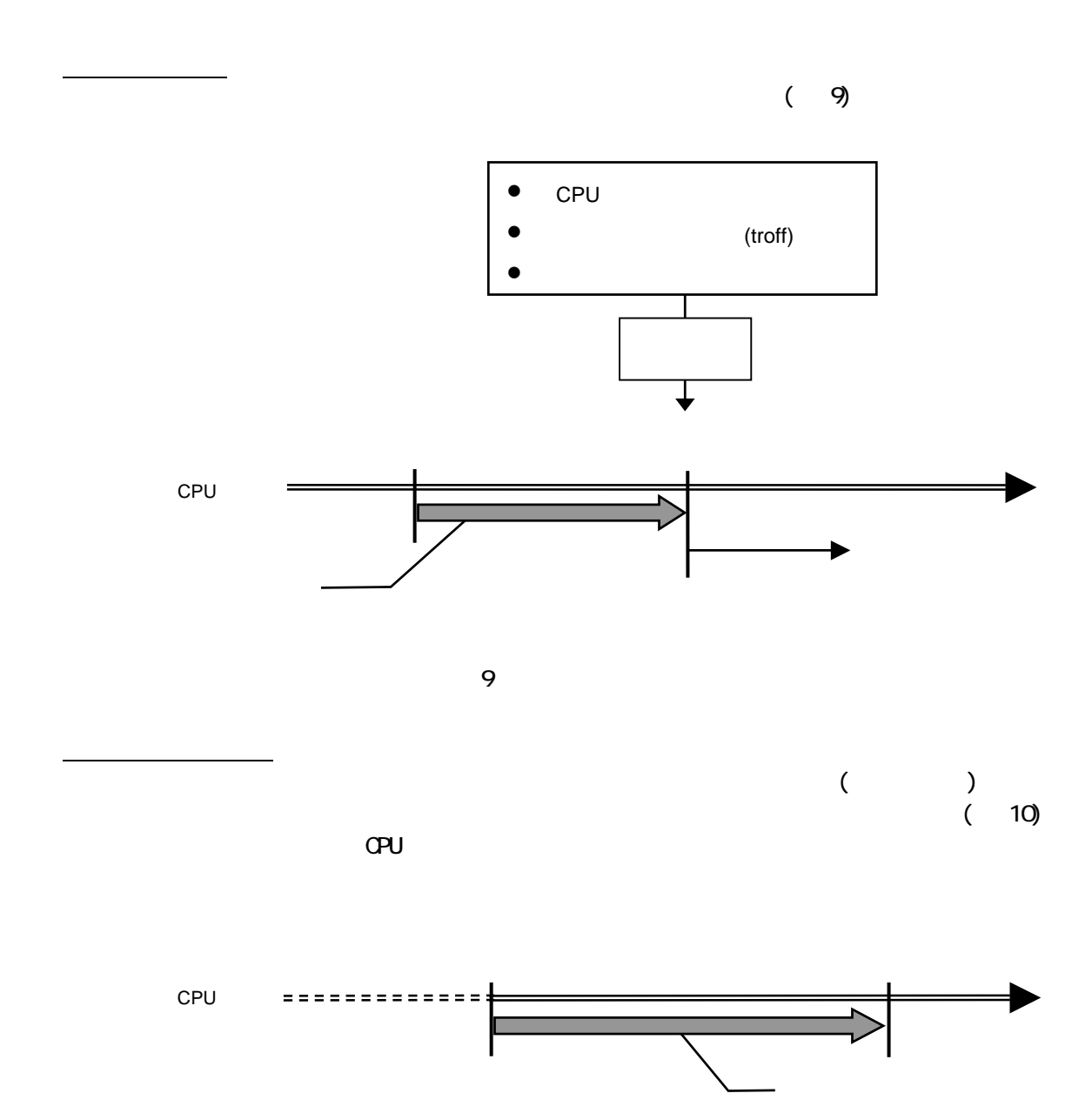

10